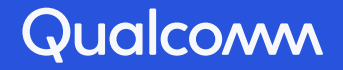

## Inliner in MLIR

Javed Absar, Principal Engineer UK Reservoir Labs R&D [Qualcomm Technologies International, Ltd.](https://people.qualcomm.com/People?query=Qualcomm+Technologies+International%2C+Ltd.&field=affiliation&match=eq&types=1&types=2&types=5&types=7&types=40&sort=cn&sav=0)

Snapdragon and Qualcomm branded products are products of Qualcomm Technologies, Inc. and/or its subsidiaries.

### Contents

- MLIR highly versatile, extensible compiler infrastructure
- Inlining in MLIR world
- MLIR Inliner
- Conclusion

### MLIR: versatile IR

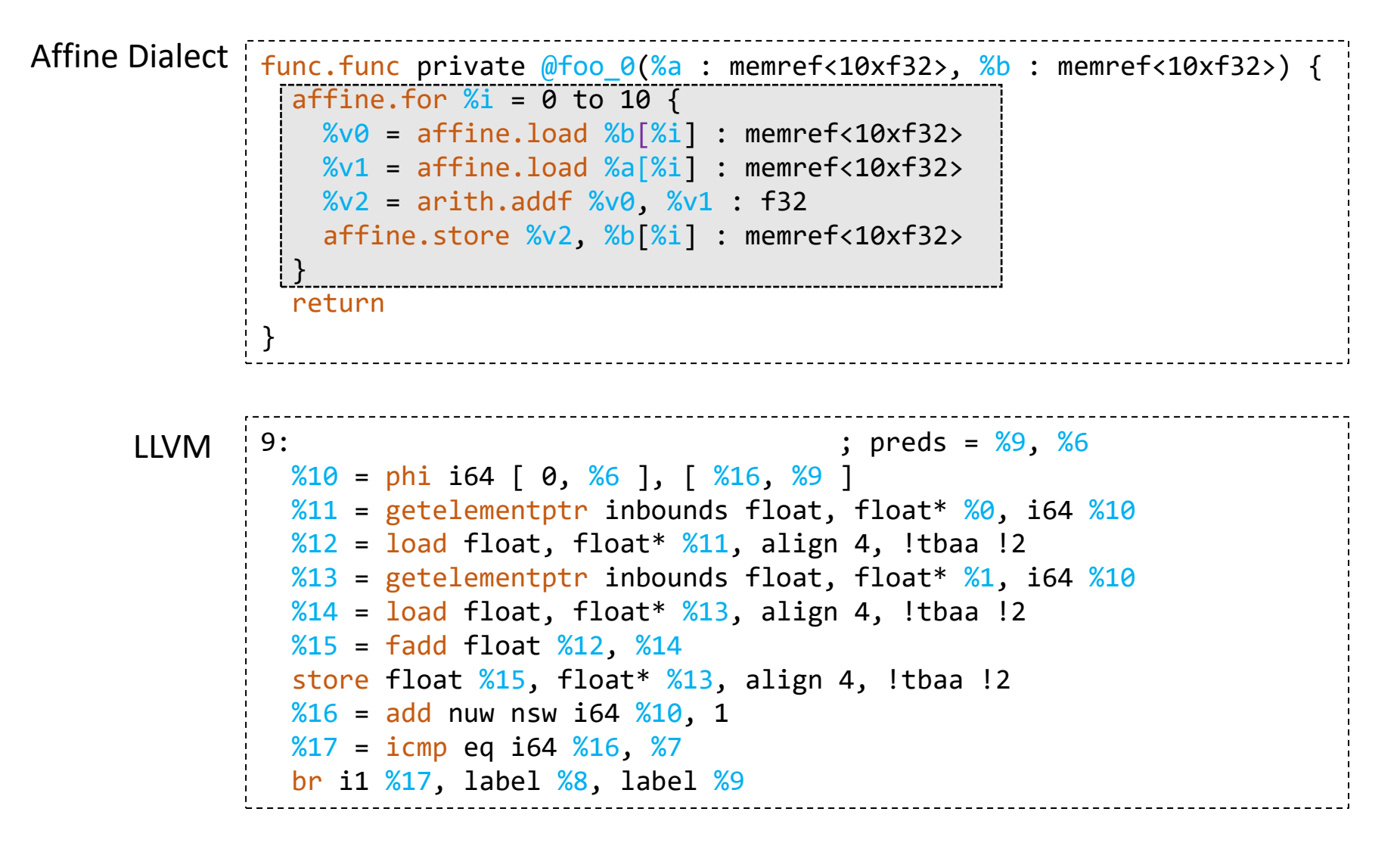

### MLIR: Affine.for (ODS)

```
def AffineForOp : Affine Op<"for",
    [AutomaticAllocationScope, ImplicitAffineTerminator, ConditionallySpeculatable,
     RecursiveMemoryEffects, DeclareOpInterfaceMethods<LoopLikeOpInterface,
     ["getSingleInductionVar", "getSingleLowerBound", "getSingleStep",
      "getSingleUpperBound"]>,
     DeclareOpInterfaceMethods<RegionBranchOpInterface,
     ["getSuccessorEntryOperands"]>]> {
  let summary = "for operation";
  let description = [ { ...}];
  let arguments = (ins Variadic<AnyType>);
  let results = (outs Variadic<AnyType>:$results);
  let regions = (region SizedRegion<1>:$region);
  …
}
```

```
MLIR: Affine.for (Generic)
                                                                affine.for X_i = 0 to 10 {
                                                                  %v\theta = affine.load %b[^{%i}] : memref<10xf32>
                                                                  %v1 = affine.load %a[%i] : memref<10xf32>%v2 = arith.addf %v0, %v1 : f32affine.store %v2, %b[%i] : memref<10xf32>
                                                                 }
#map = affine map<(d0) -> (d0) >
\text{#map1} = \text{affine\_map}(() \rightarrow (0)#map2 = affine map<() -> (10)"builtin.module"() ({
  "func.func"() ({
  ^bb0(%arg0: memref<10xf32>, %arg1: memref<10xf32>):
    "affine.for"() ({
    ^bb0(%arg2: index):
     %\theta = "affine.load"(%arg1, %arg2) {map = #map} : (memref<10xf32>, index) -> f32
     %1 = "affine.load"(%arg0, %arg2) {map = #map} : (memref<10xf32>, index) -> f32
      %2 = "arith.addf"(%0, %1) {fastmath = #arith.fastmath<none>} : (f32, f32) -> f32
      "affine.store"(%2, %arg1, %arg2) {map = \#map}: (f32, memref<10xf32>, index) -> ()
      "affine.yield"() : () -> ()\{\}\) {lower_bound = #map1, step = 1 : index, upper_bound = #map2} : () -> ()
    "func.return"() : () -> ()\}) {function type = (memref<10xf32>, memref<10xf32>)
          \rightarrow (), sym_name = "foo_0", sym_visibility = "private"} : () \rightarrow ()
}) : () -> ()
mlir-opt -mlir-print-op-generic file.mlir
```
### Inlining in MLIR world

```
func.func @foo(%a : memref<10x10xf32>, %b : memref<10xf32>, %c : memref<10xf32>) {
  func.call \omegafoo \omega(%a, %b) : (memref<10x10xf32>, memref<10xf32>) -> ()
  func.call @foo_1(%b, %c) : (memref<10xf32>, memref<10xf32>) -> ()
  return
}
func.func private \omega foo \omega %a : memref<10x10xf32>, %b : memref<10xf32>) {
  affine.for %i\theta = \theta to 10 {
    affine.for %i1 = 0 to 10 {
      %v\theta = affine.load %b[%i\theta] : memref<10xf32>
      \sqrt[8]{v1} = affine.load \sqrt[8]{a}[\sqrt[8]{i0}, \sqrt[8]{i1}] : memref<10x10xf32>
      %v3 = arith.addf %v0, %v1 : f32affine.store %v3, %b[%i0] : memref<10xf32>
     }
  }
  return
}
func.func private @foo 1(%b : memref<10xf32>, %c : memref<10xf32>) {
  affine.for %i2 = 0 to 10 {
    %v4 = affine.load %b[%i2] : memref<10xf32>
    affine.store %v4, %c[%i2] : memref<10xf32>
  }
  return
}
                                                                                                                 a[i0][..]|b[i0]
                                                                                                     sum
                                                                                                         \vert b[i2]
                                                                                                           c[i2]
```
### Inlining in MLIR world

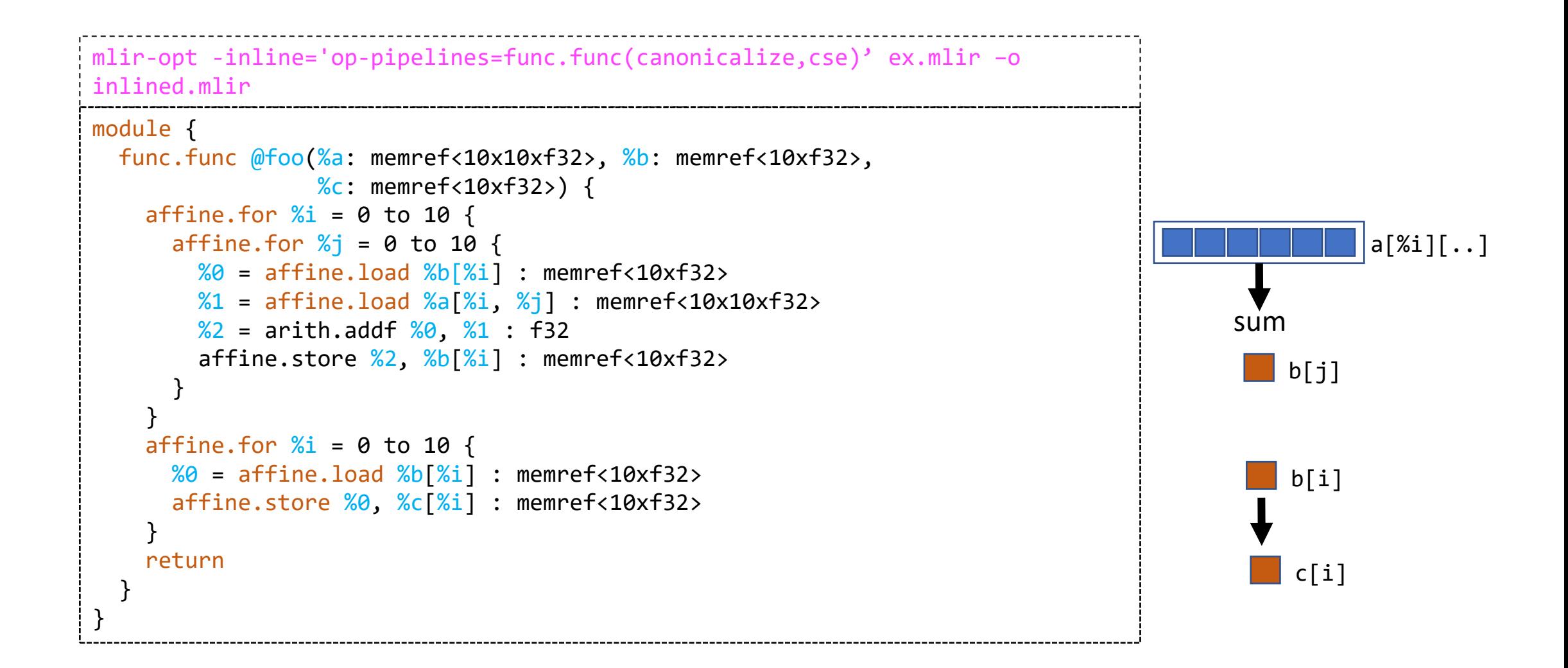

### Inlining in MLIR world

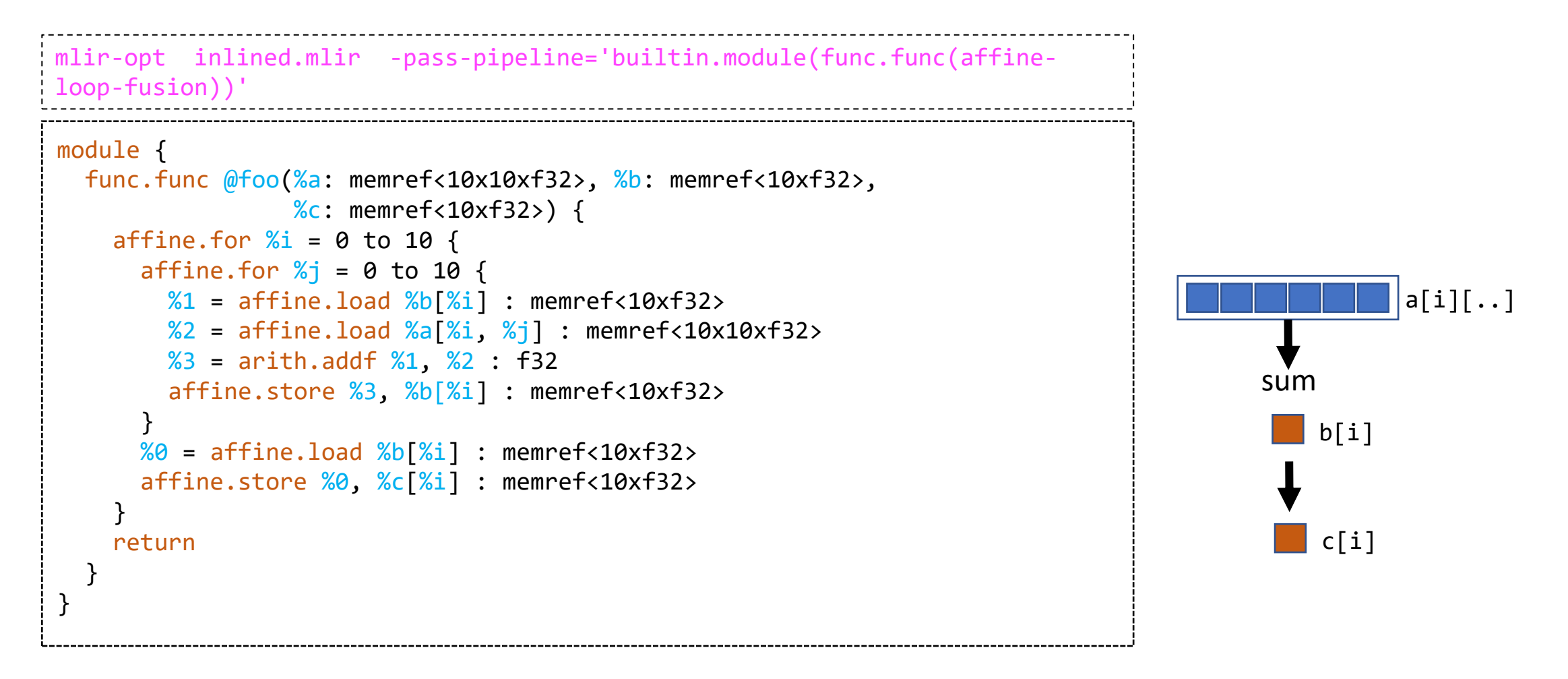

### How to Inline ? MLIR Interfaces

- Generic way of interacting with the IR
- Corner-stone of MLIR extensibility
- Provide information to the transformation/analysis pass
- Interfaces (properties of interest) defined by the transformation
- Transformation/Analyses in terms of interfaces

TestInterfaces, ArithOpsInterfaces,OpenMPOpsInterfaces,LLVMInterfaces, MatchInterfaces, TransformInterfaces,TosaInterfaces, BuiltinAttributeInterfaces,SymbolInterfaces, AffineMemoryOpInterfaces, LinalgInterfaces, VectorInterfaces, ShapedOpInterfaces, CallInterfaces, CastInterfaces, DataLayoutInterfaces, …

### DialectInlinerInterface

```
InliningUtils.h/// This is the interface that must be implemented by the dialects of operations
/// to be inlined. This interface should only handle the operations of the ...
class DialectInlinerInterface
    : public DialectInterface::Base<DialectInlinerInterface> {
public:
 //===--------------------------------------------------------------------===//
 // Analysis Hooks
 //===--------------------------------------------------------------------===//
 /// Returns true if the given operation 'callable', that implements the
 /// 'CallableOpInterface', can be inlined into the position given call… 
 virtual bool isLegalToInline(Operation *call, Operation *callable,
                             bool wouldBeCloned) const;
   ...
  //===--------------------------------------------------------------------===//
  // Transformation Hooks
  //===--------------------------------------------------------------------===//
 virtual void handleTerminator(Operation *op, Block *newDest) const;
  ...
```
### DialectInlinerInterface

```
struct LLVMInlinerInterface : public DialectInlinerInterface {
 using DialectInlinerInterface::DialectInlinerInterface;
 LLVMInlinerInterface(Dialect *dialect)
      : DialectInlinerInterface(dialect),
        // Cache set of StringAttrs for fast lookup in `isLegalToInline`.
        disallowedFunctionAttrs({
            StringAttr::get(dialect->getContext(), "noduplicate"),
            StringAttr::get(dialect->getContext(), "noinline"),
            StringAttr::get(dialect->getContext(), "optnone"),
            StringAttr::get(dialect->getContext(), "presplitcoroutine"),
            StringAttr::get(dialect->getContext(), "returns twice"),
            StringAttr::get(dialect->getContext(), "strictfp"),
        }) {}
 bool isLegalToInline(Operation *call, Operation *callable,
                       bool wouldBeCloned) const final { 
    auto callOp = dyn cast<LLVM::CallOp>(call);
    if (lcal10p) {
      LLVM_DEBUG(llvm::dbgs()
                 << "Cannot inline: call is not an LLVM::CallOp\n");
      return false;
    }
LLVMInlining.cpp
```
### CallOp Interface

CallInterfaces.td

```
def CallOpInterface : OpInterface<"CallOpInterface"> {
  let description = [{ ...transfers control from one sub-routine to.. }];
  …
  let methods = [
    InterfaceMethod<[{Returns the callee of this call-like operation. …either a
        reference to a symbol, or a reference to a defined SSA value. \}],
      "::mlir::CallInterfaceCallable", "getCallableForCallee"
    \lambda,
    InterfaceMethod<[{… get the operands …to the callee. }],
      "::mlir::Operation::operand_range", "getArgOperands"
    \mathcal{R}_{\mathbf{y}}];
  let extraClassDeclaration = \frac{f}{f} /// Resolve the callable operation for given callee
      Operation *resolveCallable(SymbolTableCollection *symbolTable = nullptr);
  }];
}
```
### CallableOp Interface

#### CallInterfaces.td

```
def CallableOpInterface : OpInterface<"CallableOpInterface"> {
  let description = \left\{ \right. \ldots represents a potential sub-routine, and may
    be a target for those providing the CallOpInterface 1:
  …
  let methods = [
    InterfaceMethod<[{
        Returns the region on the current operation that is callable. This may
        return null in the case of an external callable object, e.g. an external
        function.
      }],
      "::mlir::Region *", "getCallableRegion"
    >,
    InterfaceMethod<[{
        The results types that the callable region produces when executed.
      }],
      "::llvm::ArrayRef<::mlir::Type>", "getCallableResults"
    >,
  ];
}
```
### Using call interfaces

#### FuncOps.td

```
def CallOp : Func Op<"call",
    [CallOpInterface, MemRefsNormalizable,
     DeclareOpInterfaceMethods<SymbolUserOpInterface>]> {
  let summary = "call operation";
  let description = [\{ \ldots \} ] a direct call to a function \ldotsExample:
    ```mlir
   %2 = func.call @my_add(%0, %1) : (f32, f32) -> f32
    \sim \sim \sim}];
  let arguments = (ins FlatSymbolRefAttr:$callee, Variadic<AnyType>:$operands);
  let results = (outs Variadic<AnyType>);
  ...
}
```
### Inline Legality

```
/// Utility to check that all of the operations within 'src' can be inlined.
static bool isLegalToInline(InlinerInterface &interface, Region *src,
                            Region *insertRegion, bool shouldCloneInlinedRegion,
                            IRMapping &valueMapping) {
  for (auto &block : *src) {
    for (auto &op : block) {
      // Check this operation.
      if (!interface.isLegalToInline(&op, insertRegion,
                                      shouldCloneInlinedRegion, valueMapping)) {
        ...
        });
        return false;
      }
      // Check any nested regions.
      ...
}
InliningUtils.h
```
### How to Inline ? MLIR Interfaces

- Dialect Inliner Interface
- CallOp Interface
- CallableOp Interface

### Inliner Implementation

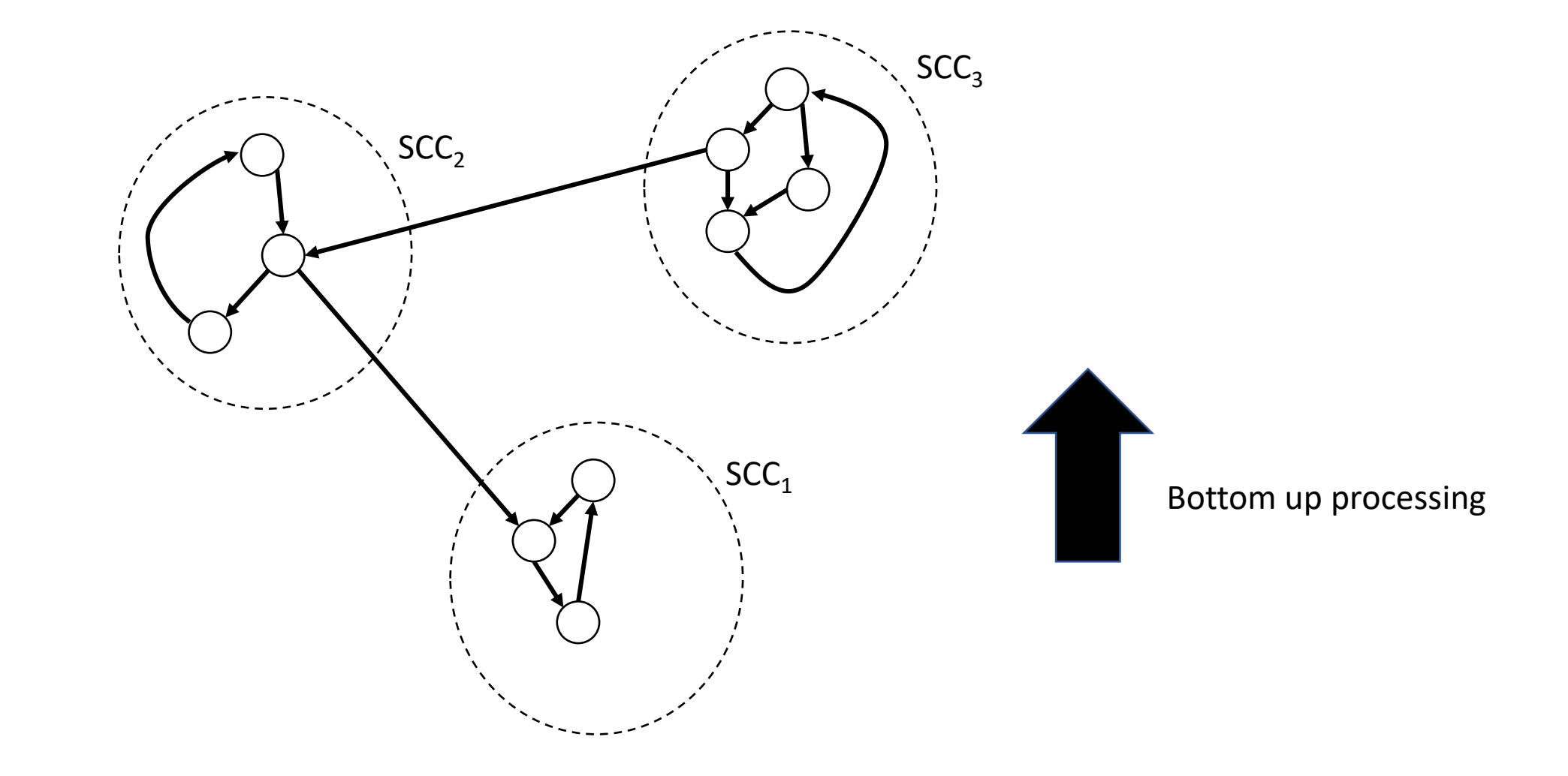

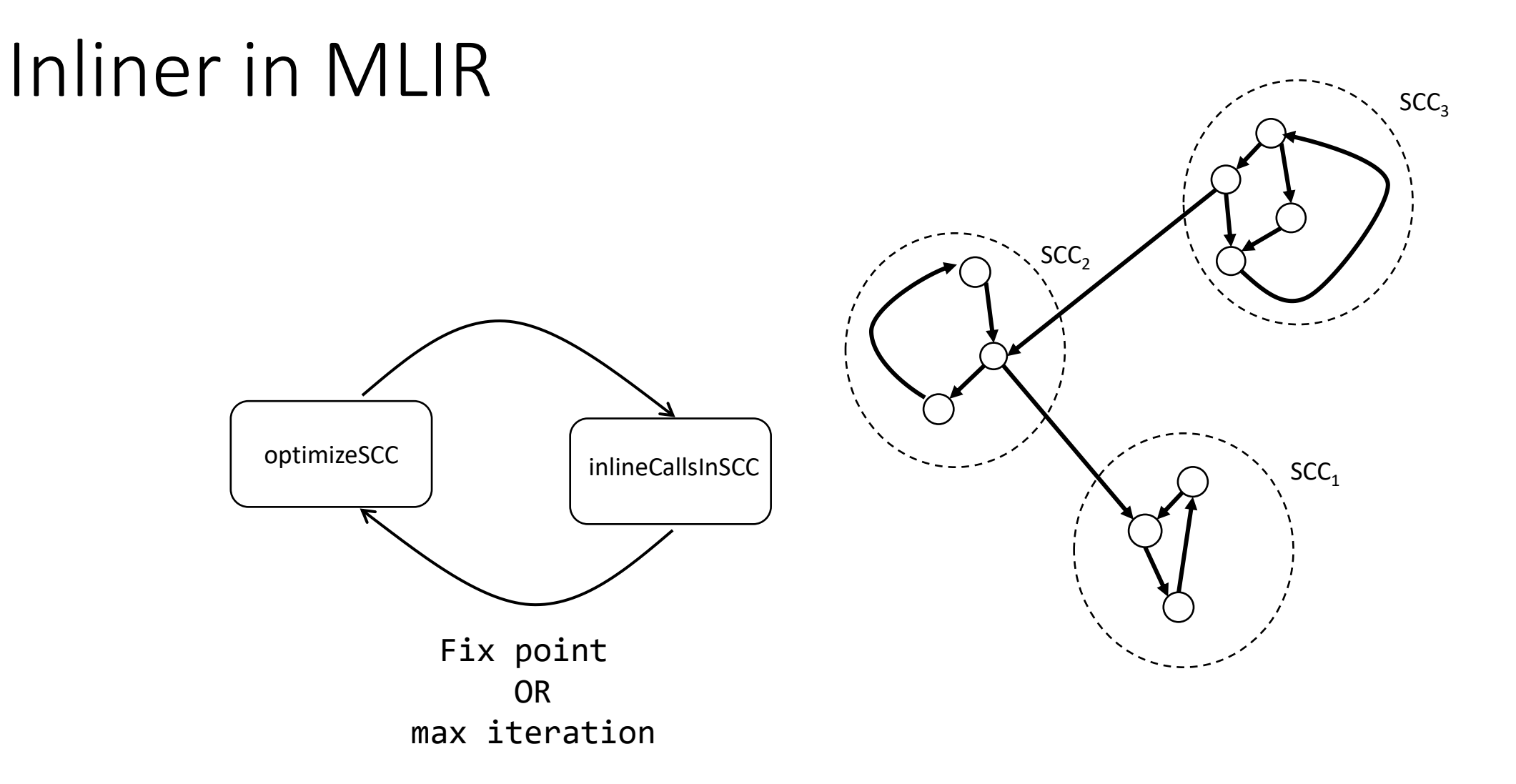

```
func.func @A(\%x : i32) \rightarrow i32 {
  %res = func.call \omega(B(\%x) : (i32) \rightarrow i32)return %res : i32
}
func.func @B(\%x : i32) \rightarrow i32 {
  %res = func.call \omega(C(\frac{2}{x}) : (i32) -> i32
  return %res : i32
}
func.func \omega(C(\&times : 132) -> 132 {
  %cst1 = arith.constant1 : i32%y = \text{arith.addi } %x, %cst 1 : i32%res = func.call @A(\%y) : (i32) -> i32
  return %res : i32
}
```
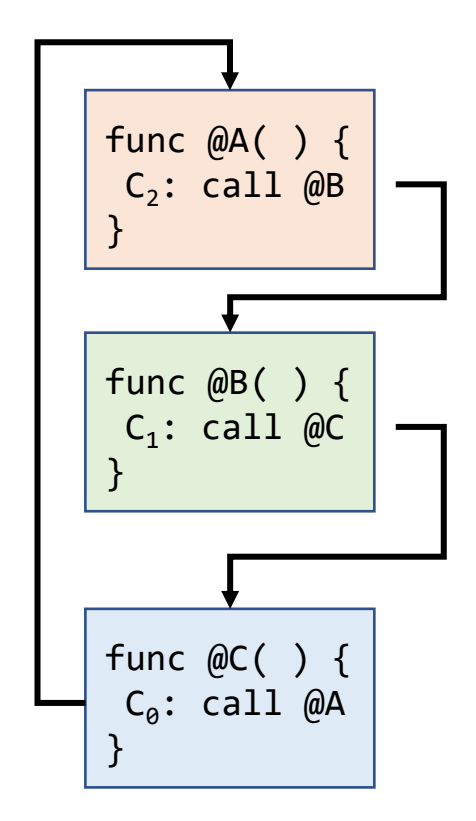

```
func.func @A(%x : i32) -> i32 {
  %res = func.call @B(%x) : (i32) -> i32
  return %res : i32
}
func.func @B(%x : i32) -> i32 {
  %res = func.call @C(%x) : (i32) -> i32
  return %res : i32
}
func.func @C(%x : i32) -> i32 {
  %cost 1 = arith.constant 1 : i32%y = \text{arith.addi } %x, % \text{cost 1 : i32}.%res = func.call @A(%y) : (i32) -> i32
  return %res : i32
}
```
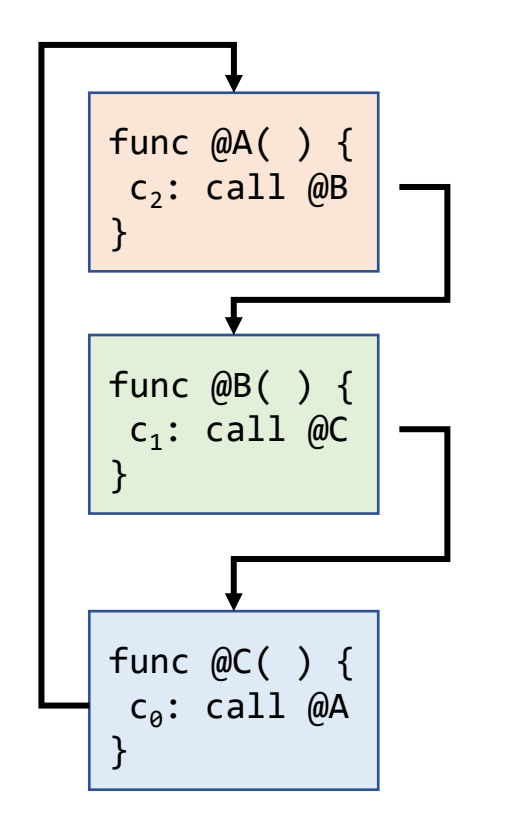

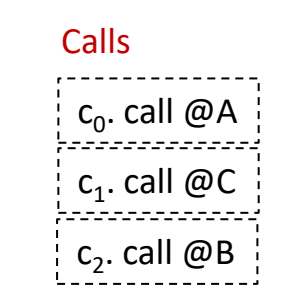

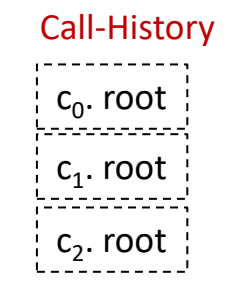

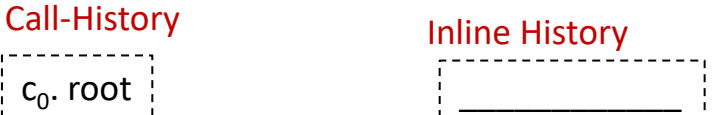

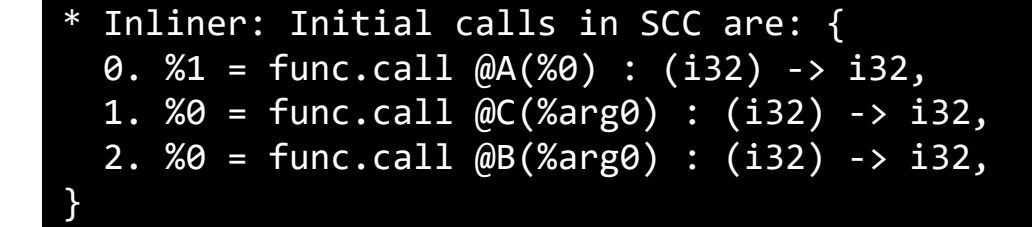

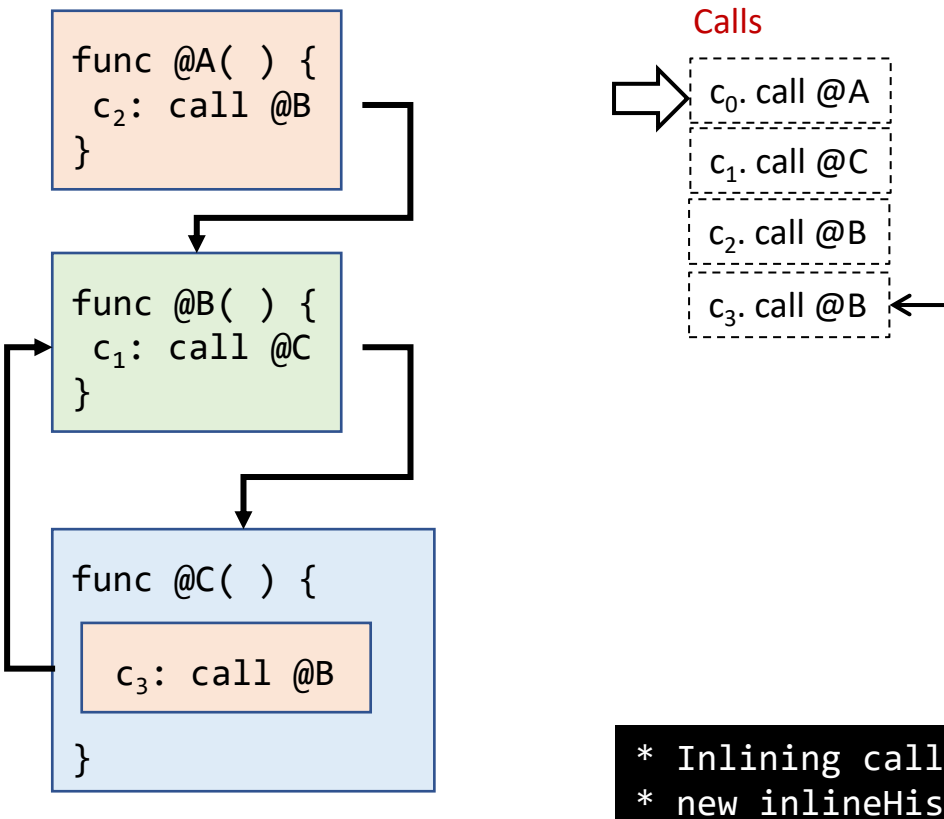

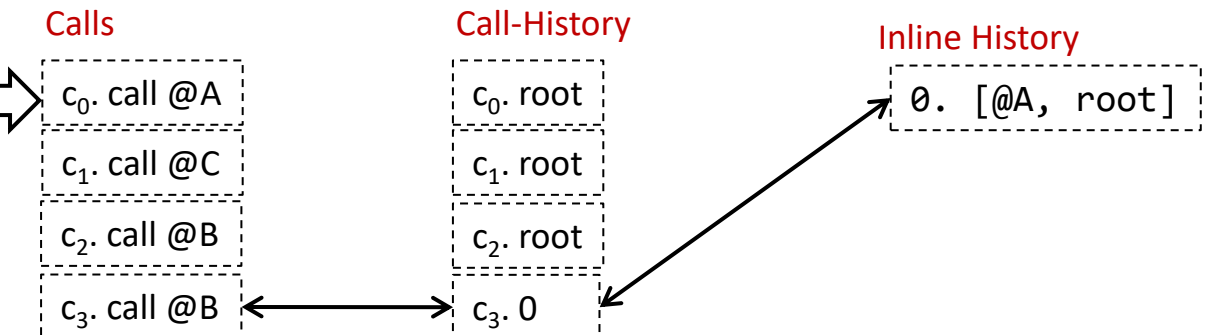

\* Inlining call: 0. %1 = func.call @A(%0) : (i32) -> i32 \* new inlineHistory entry: 0.  $[X1 =$  func.call  $@A(%0)$  :  $(i32)$  -> i32, root] \* new call 3 {%2 = func.call @B(%0) : (i32) -> i32} with historyID =  $0$ , added due to inlining of call  $\{21 = \text{func.call } \omega(A(280) : (132) \rightarrow 132\}$ with historyID = root

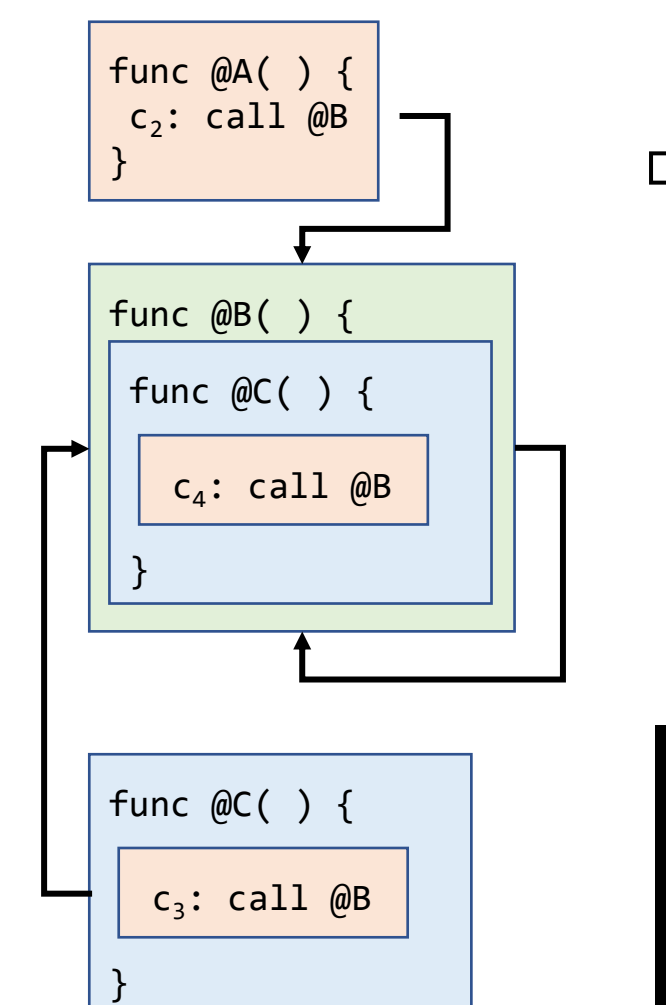

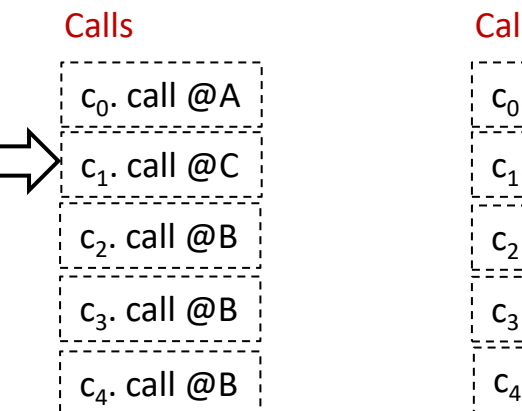

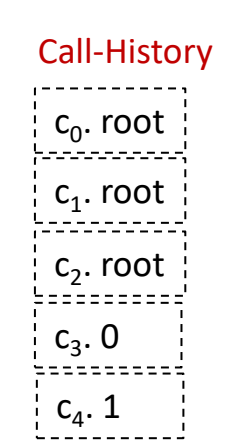

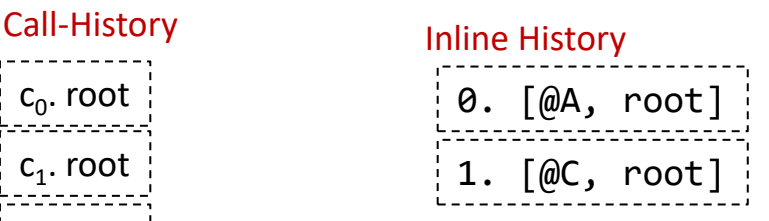

\* Inlining call: 1. %0 = func.call @C(%arg0) : (i32) -> i32 \* new inlineHistory entry: 1. [%0 = func.call  $@C(% \overline{O})$  : (i32) -> i32, root] \* new call 4  $\{2 = \text{func.call } \omega(2) : (i32) \rightarrow i32\}$ with historyID = 1, added due to inlining of call  $\{%0 = \text{func-call } @C(%0 = 0) : (i32) \rightarrow i32\}$ with historyID = root

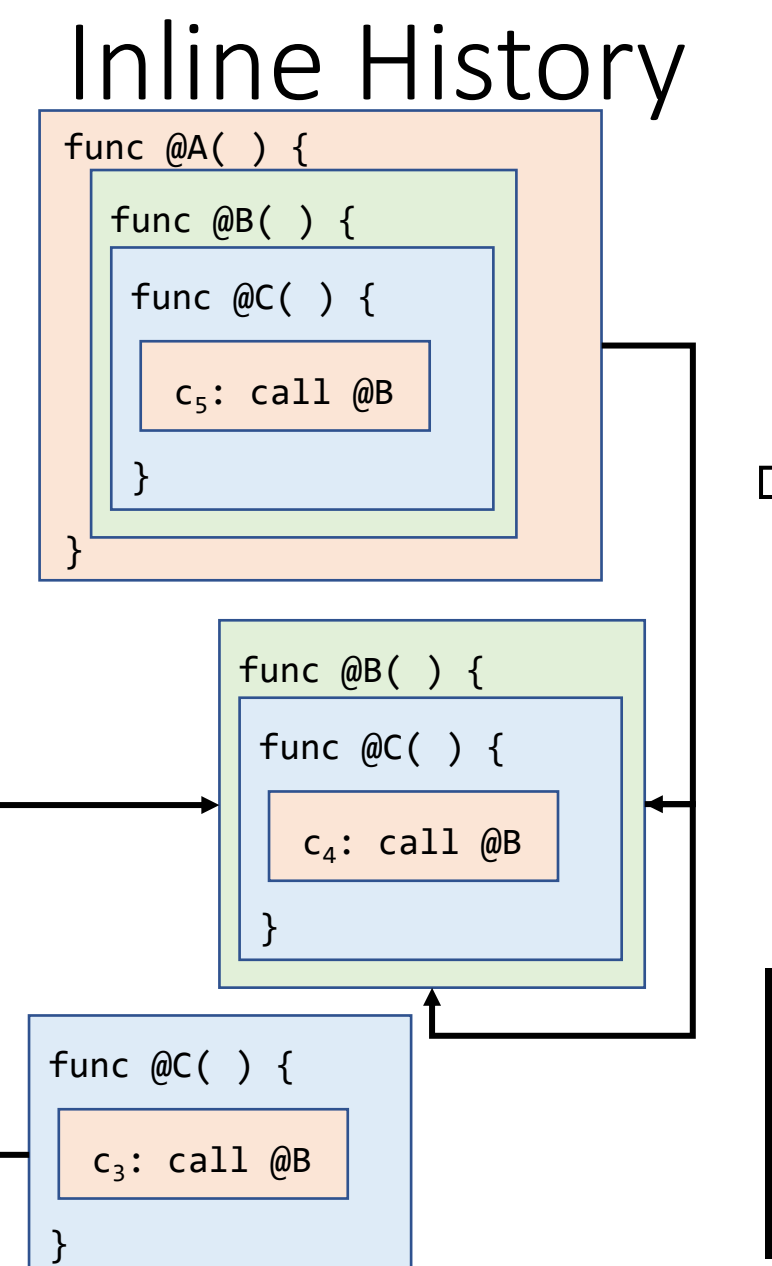

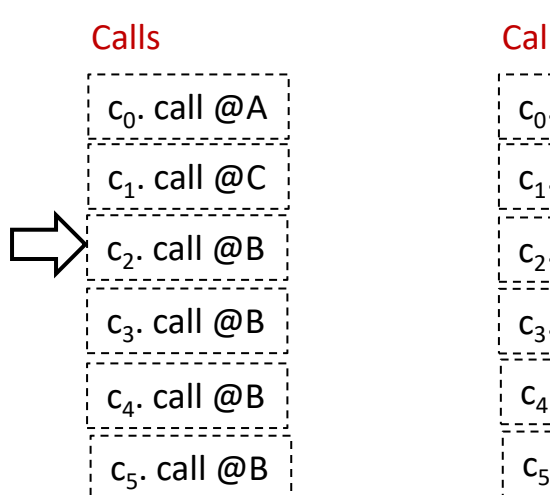

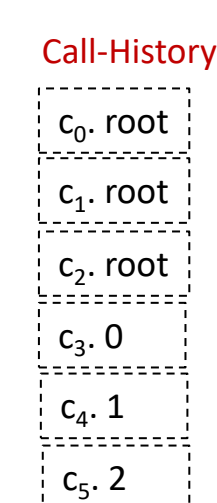

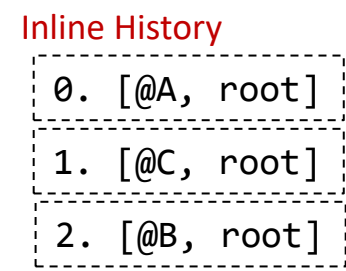

\* Inlining call: 2. %0 = func.call @B(%arg0) : (i32) -> i32 new inlineHistory entry: 2.  $[%9 = \frac{1}{100}$   $@B(\frac{1}{100})$  : (i32) -> i32, root] new call 5  $\{2 = \text{func.call } \omega(2) : (i32) \rightarrow i32\}$ with historyID = 2, added due to inlining of call {%0 = func.call @B(%arg0) : (i32) -> i32} with historyID = root

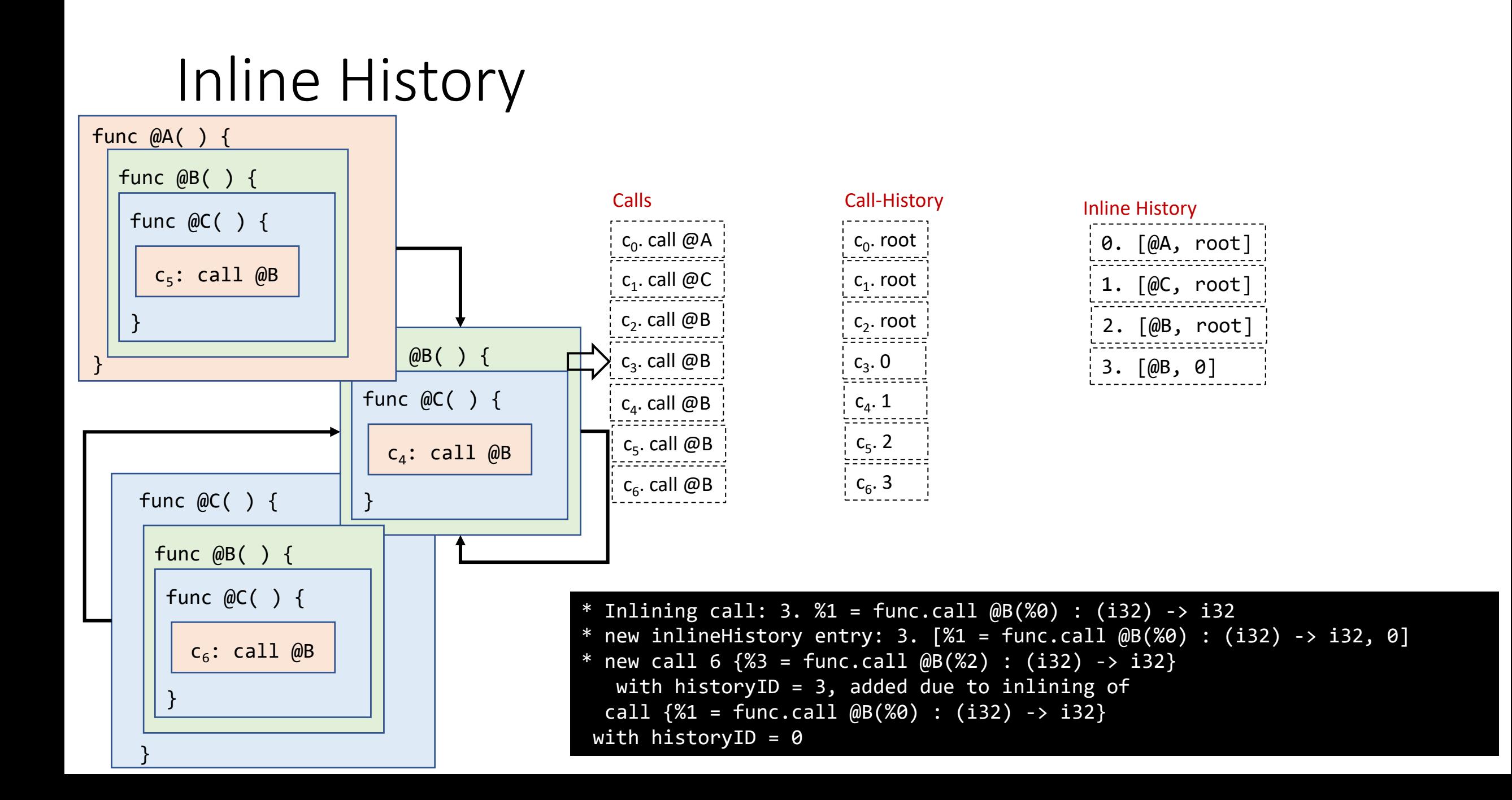

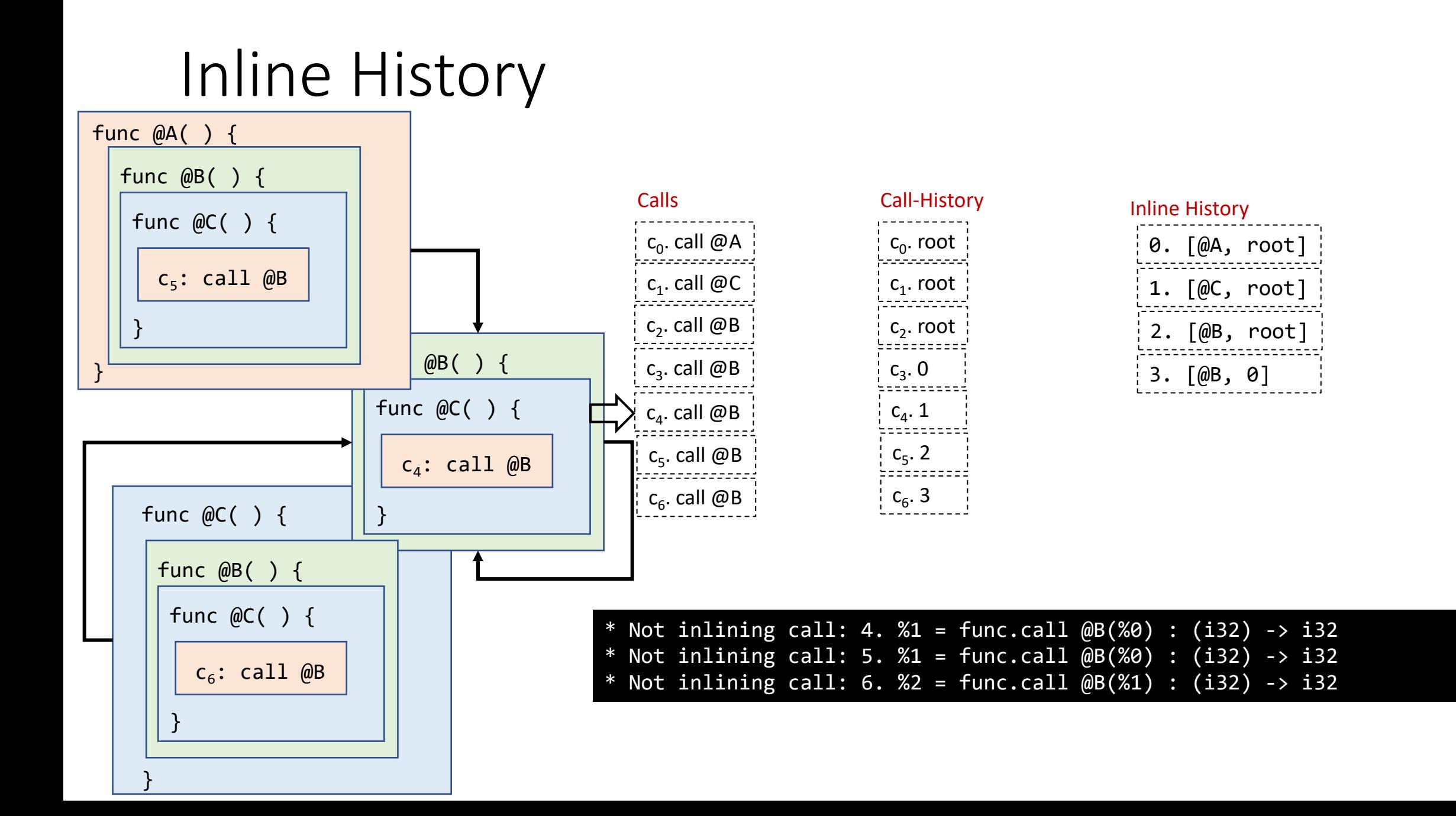

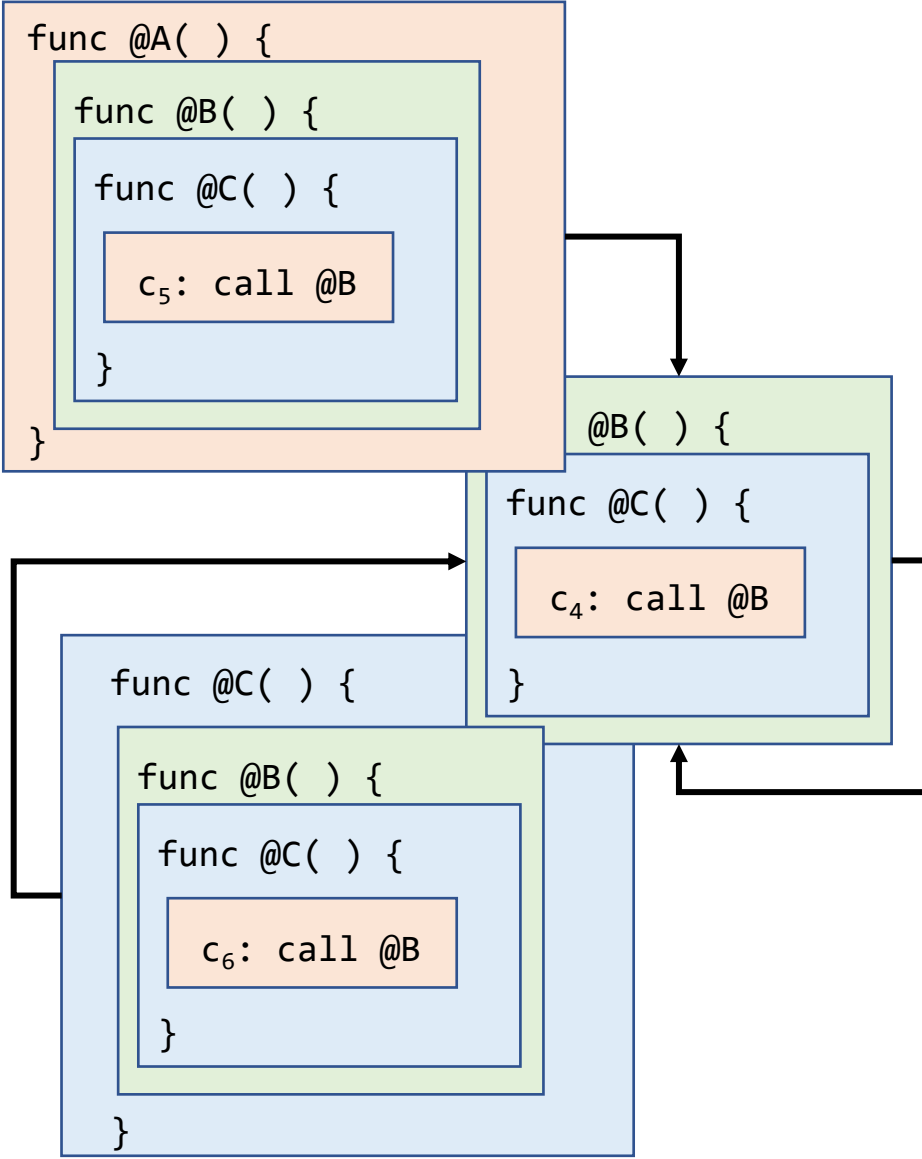

#### module { func.func @A(%arg0: i32) -> i32 { %c1 i32 = arith.constant 1 : i32 %0 = arith.addi %arg0, %c1\_i32 : i32 %1 = call @B(%0) : (i32) -> i32 return %1 : i32 } func.func @B(%arg0: i32) -> i32 {  $%c1_i32 = arith.constant 1 : i32$ %0 = arith.addi %arg0, %c1\_i32 : i32 %1 = call @B(%0) : (i32) -> i32 return %1 : i32 } func.func  $@C(% \frac{1}{2}@C% \frac{1}{2}@C% \frac{1}{2}$ %c1  $is2 = arith.constant$  1 :  $is2$ %0 = arith.addi %arg0, %c1\_i32 : i32 %c1 i32  $\theta$  = arith.constant 1 : i32 %1 = arith.addi %0, %c1\_i32\_0 : i32 %2 = call @B(%1) : (i32) -> i32 return %2 : i32 } }

### Conclusion

- MLIR : versatile but some common transformations can be useful
- Inliner: works well across dialects
- Inlining Interface
- Details of Inliner operation

# **Thank you**

### Qualcomm

Follow us on: in  $\Box$  O D O For more information, visit us at: qualcomm.com & qualcomm.com/blog Nothing in these materials is an offer to sell any of the components or devices referenced herein.

©2018-2023 Qualcomm Technologies, Inc. and/or its affiliated companies. All Rights Reserved.

Qualcomm is a trademark or registered trademark of Qualcomm Incorporated. Other products and brand names may be trademarks or registered trademarks of their respective owners.

References in this presentation to "Qualcomm" may mean Qualcomm Incorporated, Qualcomm Technologies, Inc., and/or other subsidiaries or business units within the Qualcomm corporate structure, as applicable. Qualcomm Incorporated includes our licensing business, QTL, and the vast majority of our patent portfolio. Qualcomm Technologies, Inc., a subsidiary of Qualcomm Incorporated, operates, along with its subsidiaries, substantially all of our engineering, research and development functions, and substantially all of our products and services businesses, including our QCT semiconductor business.

Snapdragon and Qualcomm branded products are products of Qualcomm Technologies, Inc. and/or its subsidiaries. Qualcomm patented technologies are licensed by Qualcomm Incorporated.